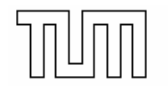

## **Implementation of geometry visualization using the Open-Cascade visualization classes for the mesh-generator DoMesh**

The mesh-generator DoMesh was developed by the chair for Computation in Engineering and is integrated in the commercial engineering software SOFiSTiK. In the commercial version DoMesh is just used as a meshing-library, while visualization and user interfacing are provided separately by the software-package of SOFiSTiK. For the research version of DoMesh there exists a graphical user interface (GUI) which is based on the GUI-libraries of Qt and the visualization toolkit OpenGL.

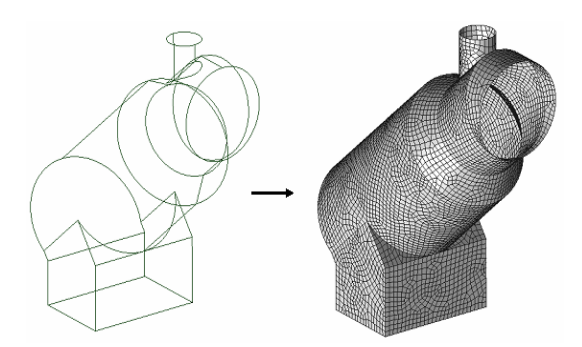

Since the visualization of geometric objects with **OpenGL** is just briefly solved in the actual code version, the visualization will be switched to direct object visualization based on the libraries of the integrated geometry kernel Open-Cascade. For this purpose complex geometric objects such as shaped edges and surfaces may be directly visualized and accessed, by sending the

involved objects to a Open-Cascade based viewport, which may be integrated in the graphical user interface developed with Qt.

## **Tasks**

- Getting familiar with object-oriented programming in C++
- Getting familiar with the graphical user interface (GUI) QT
- Getting familiar with the geometric modeller Open CASCADE
- Implementing the direct object visualization based on Open **CASCADE**
- Implementing interactive user options (turning, picking, setting parameters)

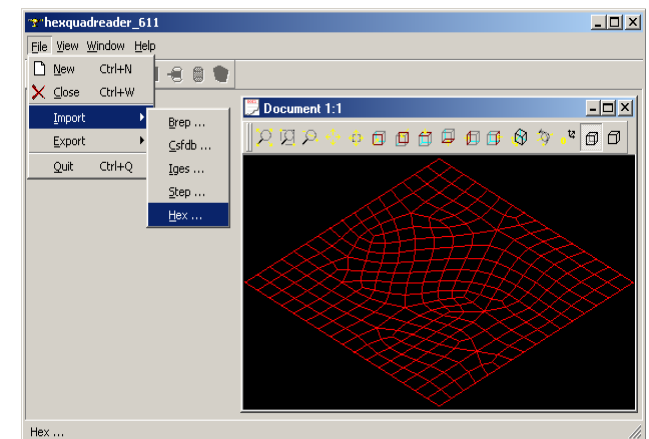

• Implementing interactive geometry creation (points, edges, surfaces, ...)

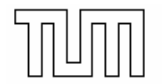

## **Supervisor**

Dipl.-Ing. Christian Sorger MSc. Chair for Computation in Engineering, sorger@bv.tum.de

## **References**

- [1] http://www.trolltech.com/
- [2] <http://www.opencascade.org/>
- [3] C. Sorger: Revision concept and refactoring process for the mesh-generator DoMesh